# C2020-701 Q&As

IBM Cognos TM1 10.1 Analyst

### Pass IBM C2020-701 Exam with 100% Guarantee

Free Download Real Questions & Answers **PDF** and **VCE** file from:

https://www.leads4pass.com/c2020-701.html

100% Passing Guarantee 100% Money Back Assurance

Following Questions and Answers are all new published by IBM Official Exam Center

Instant Download After Purchase

100% Money Back Guarantee

😳 365 Days Free Update

Leads4Pass

800,000+ Satisfied Customers

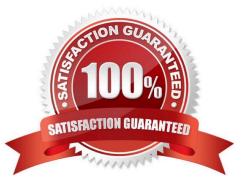

### Leads4Pass

#### **QUESTION 1**

Auser would like to create a view showing the top 10 sales by region. Which type of subset would the user use to accomplish this?

- A. Expression Base Subset
- B. Static Subset
- C. User Defined Subset
- D. Filter-based Dynamic Subset

Correct Answer: D

#### **QUESTION 2**

There has been a number of requests by users to have an option to easily select quartersfor their views, rather than having to select the individual quarters every time they go into their views.

Which solution meets this requirement?

- A. A new public view should be created.
- B. A new private subset should be created.
- C. A new public subsetshould be created.
- D. A new alias should be created.

Correct Answer: C

#### **QUESTION 3**

A user has created a Sandbox based on a cube view. The user wants to have the Sandbox data savedas the base information.

What should the user do?

- A. Save the View but click File > Save As.
- B. Click the Save View button.
- C. Recalculate the data then click Save.
- D. Commit the data to the cube.

Correct Answer: D

## Leads4Pass

#### **QUESTION 4**

A financial controller wants to create a financial statement report however, the chart of accounts dimension has more aggregations than is required for the report. The controller wants to create a subset that has only the sub account and account elements

How should this be accomplished?

- A. Use the Filter by Attribute function.
- B. Use the Filter by Level function.
- C. Use the Filter by Wildcard function.
- D. Use the Filter by Element function.

Correct Answer: B

#### **QUESTION 5**

Whichthree statements are true in regards to the applications folder? (Choose three.)

- A. Application folders can be used to publish reports to TM1 Web.
- B. Application folders can be used to organize reports.
- C. Application folders can be used to store references to URLs.
- D. Application folders do not have any security.
- E. Application folders are not required for published TM1 Web reports.
- Correct Answer: ABC

Latest C2020-701 Dumps C2020-701 Practice Test C2020-701 Exam Questions